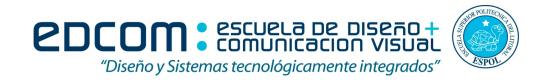

## SQL SERVER

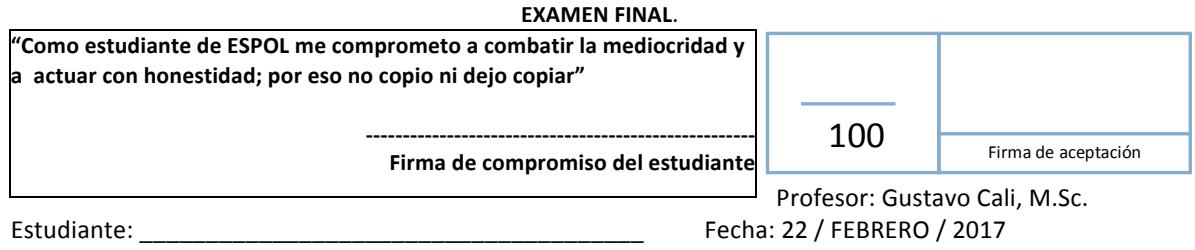

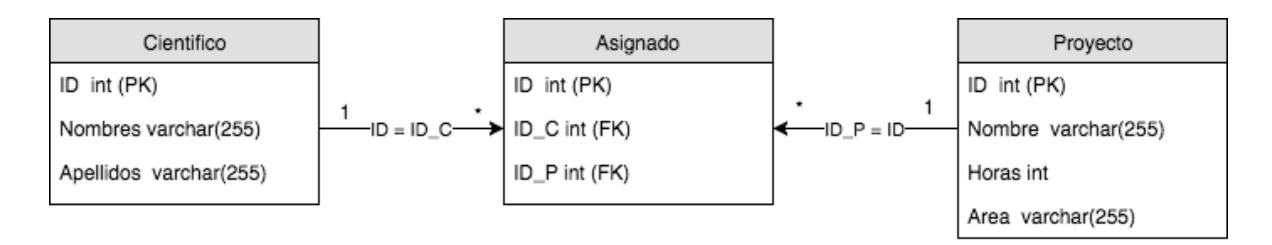

Escribir los siguientes queries:

- 1) Crear las tablas del modelo anterior. (10 pts)
- 2) Ingresar 10 registros por tabla. (10 pts)
- 3) Retornar los proyectos que tienen mas horas que el promedio de horas de todos los proyectos del área de "CLOUD COMPUTING". (10 pts)
- 4) Crear una vista que muestre el nombre de científicos que no están asignados a ningún proyecto. (20 pts)
- 5) Crear una función que retorne una tabla(nombre de científicos, nombre del proyecto y numero de horas) de los proyectos asignados a científicos que tienen horas menores iguales a la hora recibida como parámetro de entrada. (25 pts)
- 6) Crear un trigger que no permita actualizar ningún proyecto con horas menores a 100. (25 pts)

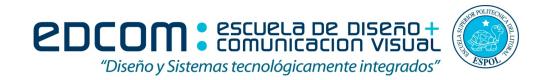

## SQL SERVER

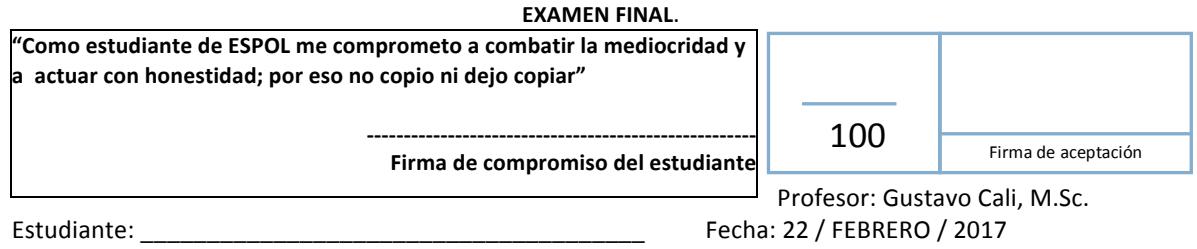

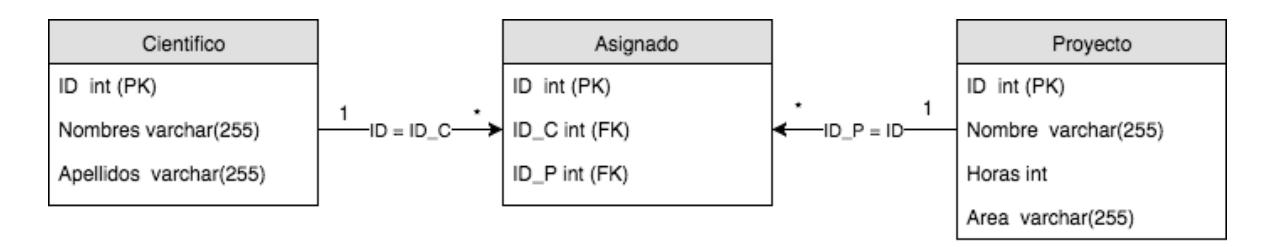

Escribir los siguientes queries:

- 1) Crear las tablas del modelo anterior. (10 pts)
- 2) Agregar un campo 'cambios' de tipo entero a la tabla proyecto, este campo empieza en cero cuando se ingresa el registro. (10 pts)
- 3) Ingresar 10 registros por tabla. (10 pts)
- 4) Mostrar el total de horas de los proyectos agrupados por el campo Area. (20 pts)
- 5) Crear una vista que muestre el nombre de científicos que no están asignados a ningún proyecto. (25 pts)
- 6) Crear un trigger que cada vez que se actualiza un registro de la tabla proyecto, se aumenta en uno el campo 'cambios'. (25 pts)